## Programming C++

Project Polynomfaktorisierung

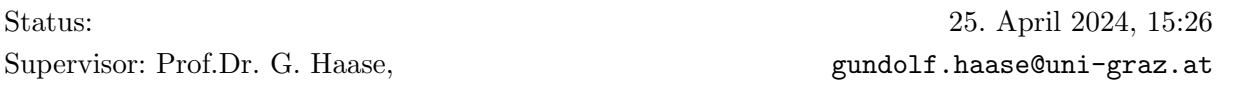

## Polynomfaktorisierung:

Implementieren Sie eine Funktion, die anhand des Algorithmus von Kronecker Polynome mit ganzzahligen Koeffizienten, d.h. Polynome über  $\mathbb{Z}$ , faktorisieren kann (siehe dazu [Wikipedia](http://en.wikipedia.org/wiki/Factorization_of_polynomials#Kronecker.27s_method)<sup>[1](#page-0-0)</sup>,  $(6+2 \text{ Pkt.})$ oder [Encyclopediaofmath](http://www.encyclopediaofmath.org/index.php/Kronecker_method)<sup>[2](#page-0-1)</sup>).

■ Definieren Sie eine Klasse Polynom, die einen Polynom über Z speichert, und die den Ausgabeoperator  $\leq$  und die arithmetischen Operatoren +, - und  $\ast$  implementiert. Überprüfen Sie, dass

\* 
$$
(x-1)(x-2) = x^2 - 3x + 2
$$
 und  
\n\*  $(x^2 - 5x + 6)(x^3 - x^2 + x - 1) = x^5 - 6x^4 + 12x^3 - 12x^2 + 11x - 6$ .

- $\bullet$  Implementieren Sie auch die Operatoren / und % und überprüfen Sie, dass
	- \*  $(x^3 + x^2 + x + 1)/(x^2 x + 1) = x + 2,$
	- \*  $(x^3 + x^2 + x + 1)$ % $(x^2 x + 1) = 2x 1$ ,
	- \*  $(x^5 6x^4 + 12x^3 12x^2 + 11x 6)/(x^2 5x + 6) = (x^3 x^2 + x 1)$  und
	- \*  $(x^5 6x^4 + 12x^3 12x^2 + 11x 6)\%(x^2 5x + 6) = 0.$
- Schreiben Sie eine Funktion einTeiler, die anhand des Algorithmus von Kronecker einen Teiler eines Polynoms über  $\mathbb Z$  findet. Benützen Sie dabei die Klasse Polynom und das Modul [SystemOfLinearEquations](projecthome/../SystemOfLinearEquations.zip)<sup>[3](#page-0-2)</sup>.
- Nun implementieren Sie eine Funktion alleTeiler, die einen Polynom rekursiv faktorisiert und einen Vektor von nicht mehr faktorisierbaren Polynomen (über  $\mathbb{Z}$ ) erzeugt. Verwenden Sie dabei die bereits fertige Funktion einTeiler.
- Überprüfen Sie die Korrektheit Ihres Programms. Benützen Sie dafür folgende Polynome:

\* 
$$
x^5 - 6x^4 + 12x^3 - 12x^2 + 11x - 6 = (x - 3)(x - 2)(x - 1)(x^2 + 1)
$$
  
\n\*  $10x^6 - 27x^5 + 45x^4 - 73x^3 + 18x^2 + 9x - 2 = (x - 2)(5x - 1)(2x - 1)(x^3 + 3x + 1)$   
\n\*  $x^7 - 7x^6 + 21x^5 - 35x^4 + 35x^3 - 21x^2 + 7x - 1 = (x - 1)^7$ 

<span id="page-0-0"></span> $^1$ http://en.wikipedia.org/wiki/Factorization\_of\_polynomials#Kronecker.27s\_method

<span id="page-0-1"></span> $^{2}$ http://www.encyclopediaofmath.org/index.php/Kronecker\_method

<span id="page-0-2"></span> $^3$ projecthome/../System<code>OfLinearEquations.zip</code>